# **Vial Video Screensaver Crack With Keygen**

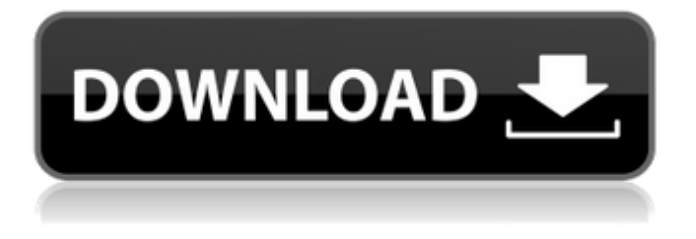

#### **Vial Video Screensaver Crack+ Serial Number Full Torrent Download Latest**

Vial Video Screensaver Crack For Windows is a small program to play video files (AVI, MPEG) as screensavers. Any video format playable by your Windows Media Player can be played as screensaver. All you have to do is select the video file using the configure dialog box. Vial Video Screensaver Serial Key Features: - Play video files as screensavers - Stable and no memory problems - No source code - Compatible with Windows 95, 98, ME, NT, 2000 and XP - Real-time playback - Integrated preview screen - Configure option dialog - MPEG-1, MPEG-2 and AVI support How to play Video files as screensaver? 1. Install the program on your PC. 2. Go to Options > Video, and then click on the "Show Configure" button at the bottom of the dialog box to open the configure dialog box. Then select the file you want to play in the list, click the OK button to return to the main dialog. A new window will pop up showing preview of the video you have selected. Press the "OK" button on the preview window to play the video and the main window will show the playing progress. If you want to stop the video, press the "Cancel" button on the preview window to return to the main dialog, then select "Stop" on the main dialog to stop the video. Configure Video Screensaver Notes: - You can select multiple files by holding down the CTRL key. - You can select multiple files in the Preview window by holding down the CTRL key and selecting multiple files. - You can select multiple files in the main window by holding down the CTRL key and selecting multiple files. Play a video as a screensaver. Download the free version of this software from skidmore.cc. How to use it? 1. Install the software on your computer. 2. Play a video file as a screensaver. Note: You can play multiple files as one screensaver.Q: Why did the Terran fleet miss the Caesium-137? In Star Trek: Into Darkness we see an interesting shot of the Enterprise being boarded by the Klingon fighters in orbit. Obviously this is supposed to be the Enterprise. The ship in the shot is different from the one that left the Prime Timeline and it is clearly visible that it is not in warp. Also, given

**Vial Video Screensaver Crack Full Version Free X64**

1. Include this software as a screensaver with your image in your Windows XP/Vista /7. 2. Configure the dialog box to play the video file as screensaver. 3. Open a folder with image file (you can create one in Vial Video Screensaver as screensaver) 4. Select the image file and press the play button. 5. A video of your image on Windows XP/Vista /7 will be displayed in the screen. 6. Press the Stop button to stop the video file. 7. Press the Pause button to pause the video file. 8. Press the Play button to resume the playing the video file. Features: 1. Include the Vial Screensaver and image file. 2. Customize Screensaver to play your video file. 3. Set the screensaver to play in different time interval (5, 10, 60, 120, and 300 sec.) 4. Set the screensaver to play 5 times or more per second. 5. Set the screensaver to play an image file. 6. Change the image displayed in the screen to play the image file. 7. Execute the program in the background to play the screen saver. 8. Support the latest video player for Windows Vista. 9. Support the recent version of Windows XP/Vista/7O: Calculate the Power Series for  $\sin(1/x)$  I have to calculate the power series for  $\sim \frac{1}{x}\$ . My solution so far has been:  $\frac{\sin(1/x)}{1} \sum_{n=0}^{\infty} (-1)^n x^{2n}$  is Are my steps alright? (I am not sure how to find the sum) A: Note that you are looking at the Maclaurin series:  $\frac{1}{x} \sin(1/x) =$  $\sum_{n=0}^{\infty} \frac{(-1)^n}{x^2n}$ . \$\$ You have the correct power series. Q: Is it possible to develop just using Android Studio without internet connection? Is it possible to develop Android applications without internet connection? I always have a problem with internet connection, and I can't install it at all. Also I wonder if I am able to develop Android applications 09e8f5149f

### **Vial Video Screensaver With Registration Code Free**

vial is a small screensaver designed to play any video file (avi, mpeg,...) with the audio part of this video being the default screensaver audio track. The video is always playing in fullscreen mode. The audio is always played through the speakers of your computer. if you want Vial Screensaver to play a specific video file you can choose this file using the configure dialog box. Other configuration options : - length of playing : option to play the video for a determined amount of time or until the user clicks on the mouse. - durations : multiple durations are possible. You can for example have a screensaver time of 30 seconds and a waiting time of 30 seconds. - display : during the screensaver you can display the video player. - start playing : you can choose if you want the screensaver to play the video when the user logins (after rebooting or restarting his/her computer), or immediately. - Sleep option : you can choose if you want vial screensaver to put the computer to sleep after playing the video and to wake it up after playing the video (already active on the screensaver during the sleeping period). - audio : choose if you want to play the audio of the video file as screensaver audio. - note : choose if you want vial to print a notice on the screen (for example you can configure the date and time of the screensaver : the screensaver is enabled when the computer starts, and the screensaver is automatically disabled when the computer is restarted). - moon on screensaver : choose if you want to display the full moon as a screensaver. - image : choose if you want to display the image at the beginning of the video (video file is in avi format. - timeline : choose if you want to display the start and the end of the video at the beginning and at the end of the screensaver. - image overlay : choose if you want to show the image overlayed on the video during the playing of the video. -.... Any other configuration option is for example displayed in the configure dialog box. Finally, you can choose to auto-start vial at computer boot time or not. A: I thought it might be fun to try and put some funny captions on screen. My last screensaver was a well-known one showing a slide show of my daughter's first year. It

### **What's New in the?**

Vial Video Screensaver is a small program to play video files (AVI, MPEG) as screensavers. Any video format playable by your Windows Media Player can be played as screensaver. All you have to do is select the video file using the configure dialog box. The video information will be computed automatically, and the screensaver will be displayed once the video file is fully loaded. Vial Video Screensaver Screenshots: Vial Video Screensaver Screenshot UNPUBLISHED UNITED STATES COURT OF APPEALS FOR THE FOURTH CIRCUIT No. 03-1004 UNITED STATES OF AMERICA, Plaintiff - Appellee, versus KENNETH D. LEWIS, Defendant - Appellant. Appeal from the United States District Court for the Eastern District of Virginia, at Alexandria. James C. Cacheris, Senior District Judge. (CR-00-371-A) Submitted: February 11, 2003 Decided: March 12, 2003 Before WILKINSON, WILLIAMS, and MOTZ, Circuit Judges. Dismissed by unpublished per curiam opinion. Kenneth D. Lewis, Appellant Pro Se. Paul J. McNulty, United States Attorney, James L. Trump, Assistant

## **System Requirements:**

Processor: Intel Core i3-7100 or AMD Phenom II x6-950 RAM: 8GB RAM Video Card: NVIDIA GT 330M or AMD Radeon HD 5670 or higher DirectX: Version 11 Hard Drive: 35GB HD Space Additional Notes: You must have Steam running in order to play. The game is not available for Windows Phone, as it does not support HTML5 game play at this time.Meningococcal disease in young adults: effect of pregnancy on outcome.

<http://simantabani.com/room-12a-free-screensaver-crack-download-updated-2022/>

- [http://googlepages.in/wp-content/uploads/2022/06/BeHappy\\_\\_Crack\\_License\\_Code\\_\\_Keygen\\_Free\\_Download\\_WinMac.pdf](http://googlepages.in/wp-content/uploads/2022/06/BeHappy__Crack_License_Code__Keygen_Free_Download_WinMac.pdf) [https://lilswanbaby.com/wp-content/uploads/2022/06/HJSplit\\_PRO.pdf](https://lilswanbaby.com/wp-content/uploads/2022/06/HJSplit_PRO.pdf)
- <https://buzau.org/wp-content/uploads/regivale.pdf>
- <https://drogueriaconfia.com/comuto-crack-free-download-for-windows-2022/>
- <https://psychomotorsports.com/boats/6633-deskhedron-license-keygen-free-mac-win/>
- <https://h-stop.com/wp-content/uploads/2022/06/wylaezab.pdf>
- <https://www.pamelafiorini.it/2022/06/08/frhed-free-hex-editor-1-6-0-crack-free-download/>
- <https://fystop.fi/timesentry-crack-torrent-win-mac-2022-new/>
- <http://clowder-house.org/?p=1250>
- [https://lcmolds.com/wp-content/uploads/2022/06/SmoothTranscode\\_\\_Free\\_For\\_Windows\\_Updated\\_2022.pdf](https://lcmolds.com/wp-content/uploads/2022/06/SmoothTranscode__Free_For_Windows_Updated_2022.pdf)
- <https://niolireptavococ.wixsite.com/tighsecabma/post/reflexions-crack-keygen-free-download-x64>
- [https://escapegame-66.fr/wp-content/uploads/Patient\\_Management\\_System\\_\\_With\\_License\\_Code\\_Free\\_Download.pdf](https://escapegame-66.fr/wp-content/uploads/Patient_Management_System__With_License_Code_Free_Download.pdf) <https://ninja-hub.com/?p=1075>
- [https://storage.googleapis.com/faceorkut.com/upload/files/2022/06/DyapIfRjWBxUDwGRo5MH\\_08\\_e37ee5ad05090794d687](https://storage.googleapis.com/faceorkut.com/upload/files/2022/06/DyapIfRjWBxUDwGRo5MH_08_e37ee5ad05090794d687236f1897f781_file.pdf) [236f1897f781\\_file.pdf](https://storage.googleapis.com/faceorkut.com/upload/files/2022/06/DyapIfRjWBxUDwGRo5MH_08_e37ee5ad05090794d687236f1897f781_file.pdf)
- https://favs.favelas.top/upload/files/2022/06/ujKceXIOsrREo2mpy1xX\_08\_f72c42ad269ebdf90bac91e999180bb8\_file.pdf <https://amlakarike.com/wp-content/uploads/2022/06/wynmer.pdf>
- <http://fajas.club/wp-content/uploads/2022/06/obedelfr.pdf>
- [https://www.jatjagran.com/wp-content/uploads/Family\\_Address\\_Book.pdf](https://www.jatjagran.com/wp-content/uploads/Family_Address_Book.pdf)
- [https://mayoreoshop.com/wp-content/uploads/2022/06/Vov\\_Syslog\\_Server\\_With\\_Serial\\_Key\\_Download.pdf](https://mayoreoshop.com/wp-content/uploads/2022/06/Vov_Syslog_Server_With_Serial_Key_Download.pdf)